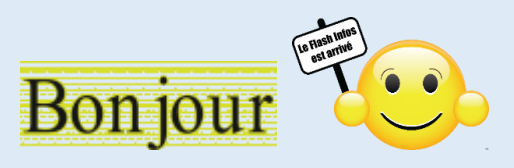

**J'espère que vous avez passé d'excellentes vacances.**

**Vous trouverez dans ce Flash, des nouveautés de Windows 11, signer informatiquement un "PDF", comment vider le cache DSN, imprimer les timbres…**

**Bonne lecture,**

**Ce Flash sera commenté le jeudi 09 novembre 2023 à 14 h 00.**

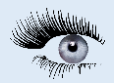

**Cliquez sur une image pour accéder à l'article**

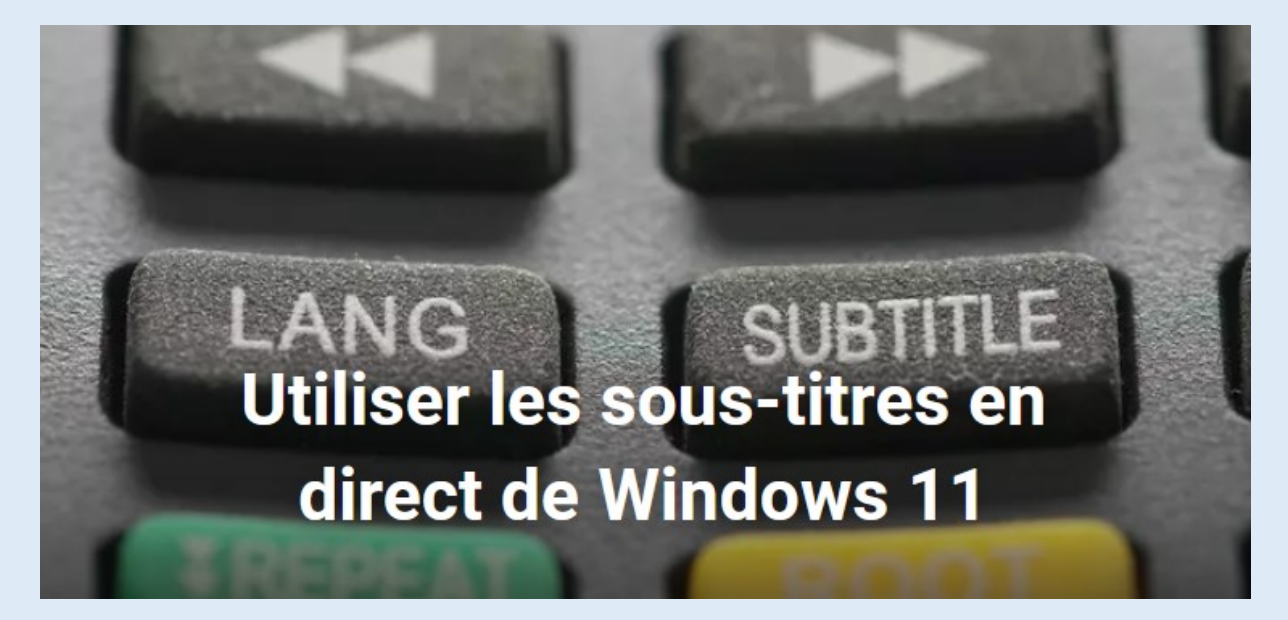

**Cliquez sur l'image pour accéder à l'article**

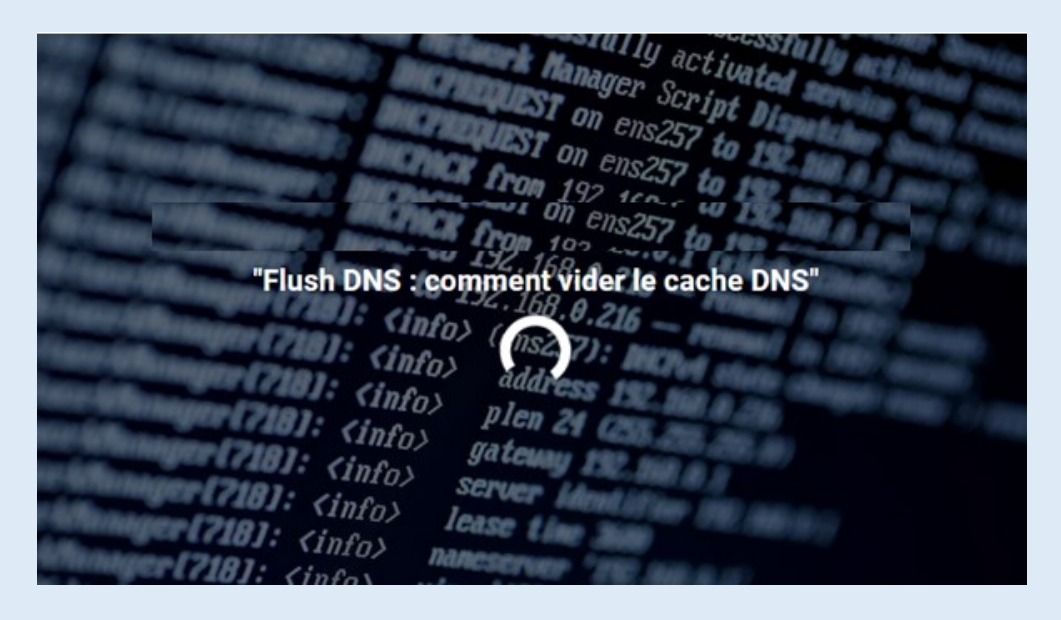

## **Cliquez sur l'image pour accéder à l'article**

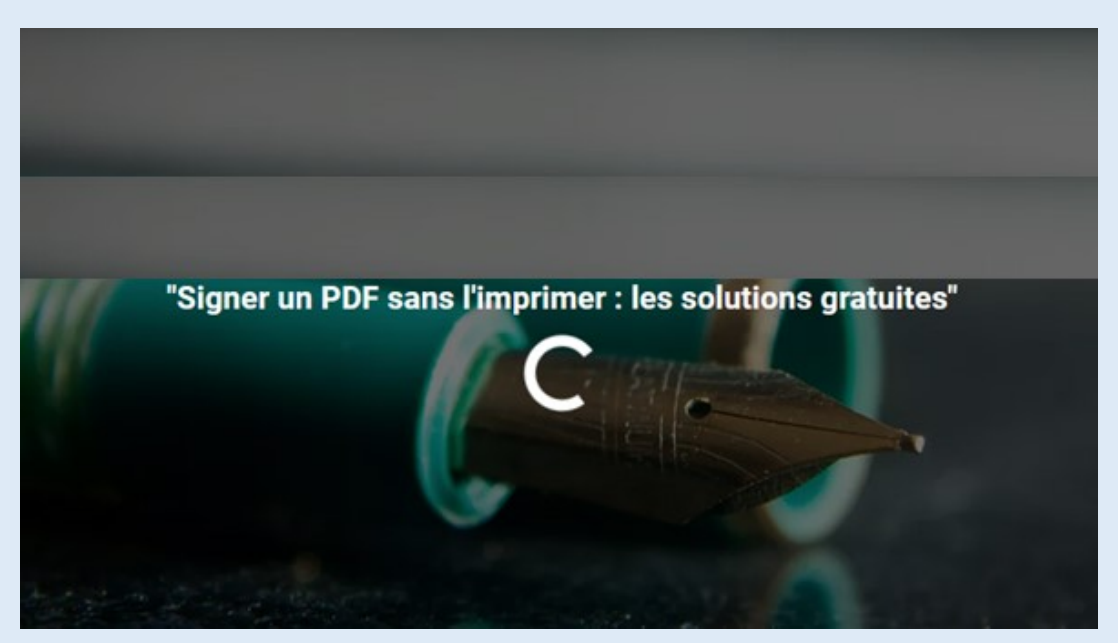

## **Cliquez sur l'image pour accéder à l'article**

Dossier: Imprimer ses timbres

Avec le service en ligne Mon Timbre en Ligne de La Poste vous pouvez imprimer vos timbres directement depuis chez vous ou depuis votre bureau. Plus la peine donc de vous rendre dans un bureau de Poste pour acheter des timbres ou affranchir une lettre.

## **Cliquez sur l'image pour accéder à l'article**

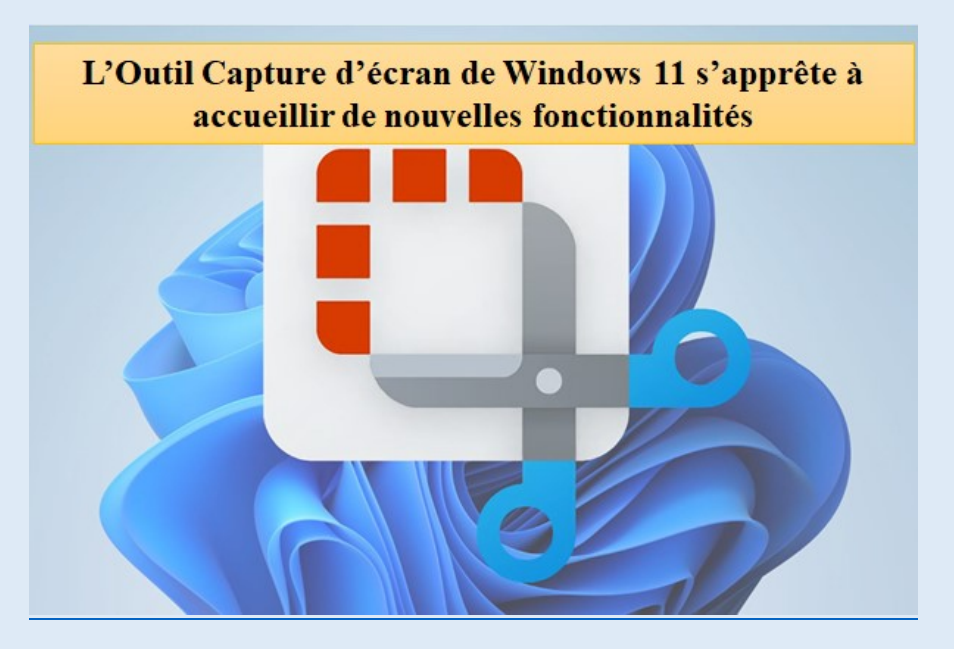

Jean- Claude et toute l'équipe de Micronet vous souhaite une bonne lecture

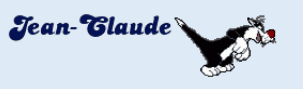